# **Network Tools - Feature #1736**

# **Dashboard: whois**

02/10/2017 08:07 PM - Luke Murphey

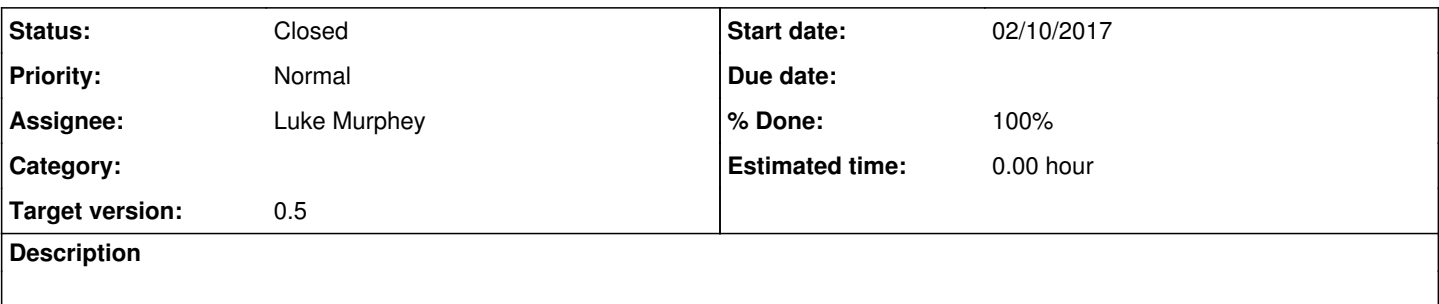

### **Associated revisions**

### **Revision 67 - 02/11/2017 12:10 AM - lmurphey**

Adding the whois dashboard to the nav

Reference #1736

#### **Revision 68 - 02/11/2017 12:11 AM - lmurphey**

Improving the rendering of the list of whois queries

Reference #1736

### **Revision 71 - 02/11/2017 12:12 AM - lmurphey**

Adding the dest field for whois requests

Reference #1736

#### **Revision 72 - 02/11/2017 05:48 AM - lmurphey**

Finalizing the whois dashboard

Closes #1736

### **History**

#### **#1 - 02/10/2017 08:08 PM - Luke Murphey**

I have the dashboard showing the last result. However, it is showing blank fields. These fields don't appear to exist in the original data.

#### **#2 - 02/10/2017 10:25 PM - Luke Murphey**

I need some way to show the data like when the command runs (using transpose). Alternatively, I could just show the raw output.

## **#3 - 02/11/2017 12:13 AM - Luke Murphey**

Need to show what host the request was for (perhaps a single value).

### **#4 - 02/11/2017 12:15 AM - Luke Murphey**

Also, need to better detect when a name could not be resolved.

# **#5 - 02/11/2017 05:51 AM - Anonymous**

*- Status changed from New to Closed*

*- % Done changed from 0 to 100*

Applied in changeset [splunk-network-tools-svn|r72.](https://lukemurphey.net/projects/network-tools/repository/revisions/72)